**Avril 1969** 

Numéro 13

SOCIÉTÉS

# POPULATION

Bulletin Mensuel d'Informations Démographiques, Économiques, Sociales

et

## Cadence scolaire et rythme humain

Lest relativement aisé de conceptualiser un<br>échafaudage d'enseignement et de formation le mieux adapté aux besoins de l'homme et de la société. La multitude des projets élaborés de tous côtés depuis dix ans le prouve. En revanche, rien ne serait plus précieux que de pouvoir suivre, sur le terrain, année par année, le cheminement scolaire d'une génération ; mais quelle patience et quelles difficultés !

Or, il se trouve que la section de psycho-<br>sociologie de l'I.N.E.D., en accord avec le<br>Ministère de l'Education Nationale et avec son appui comme avec celui du Secrétariat général de l'enseignement catholique, a entrepris cette tâche.

Au départ, la promotion scolaire qui se trouvait en 1961-62 en cours moyen  $2^e$  année (C.M.2) ou en 7<sup>e</sup> : un échantillon de plus de 21 000<br>enfants, bien représentatif des 934 000 filles et garçons alors dans ces classes, fut tiré de cette promotion et ses caractéristiques mises sur fiches et analysées.

Depuis, tous les deux ans, grâce à la collaboration des chefs d'établissements des enseignements public et privé et des familles pour les adolescents mis au travail, cet échantillon a été suivi dans ses errances jusqu'à l'année scolaire 1966-67, c'est-à-dire l'entrée en seconde, pour les élèves ayant terminé sans accident le premier cycle du second degré (1); l'échantillon continue d'ailleurs à être observé, ses éléments de tête entrant en classes terminales en septembre 1968.

Les enseignements à tirer de cette enquête sont considérables : retard scolaire qui va s'aggravant d'année en année, impréparation d'un fort pourcentage de jeunes aux tâches d'actif,<br>énorme éventail de la réussite scolaire, rôle important des facteurs socio-culturels dans cette réussite apparaissent derrière les chiffres. La pêche est si fructueuse que l'on ne peut, dans un article, que s'attarder sur un seul thème (1); nous avons choisi celui du rythme scolaire, nous réservant de revenir une autre fois sur l'impréparation professionnelle totale de plus d'un quart de l'effectif mis au travail.

Sur les 21 000 enfants observés en septembre 1962, tout près de 20% avaient dû redoubler le<br>C.M.2. Le reste de l'échantillon, quelque 17 000 enfants, se répartit entre les classes terminales de l'enseignement primaire  $(42\%)$ , la population active et des classes de rattrapage  $(3\frac{6}{6})$  et les classes de 6<sup>e</sup> de C.E.G. ou de lycée<br>(55%).

Sur ces 55% des 17 000 enfants restants, on en retrouve un tiers (18%) entrés en seconde<br>en octobre 1966, ayant donc accompli normalement en quatre ans le parcours de la 6<sup>e</sup> à la seconde.

Mais le retard scolaire pris en route était déjà manifeste en C.M.2. Théoriquement, puisque l'école est obligatoire à 6 ans, cette classe correspond à des enfants de 10 à 11 ans ; or, déjà les élèves de 13 ans révolus et plus représentaient 15,8% de l'effectif total; le sixième de la classe avait donc pris deux années scolaires de retard ; d'ailleurs, la grande majorité de ces retardataires reste en classe de fin d'études à l'école primaire ou va dans des classes de rattrapage ou enfin entre dans la population active.

<sup>(1)</sup>  $92,4\%$  de l'échantillon initial étaient encore<br>observés en 1967.

<sup>(1)</sup> Les résultats complets de l'enquête de MM. GIRARD

et BASTIDE sont publiés dans les numéros de février<br>et d'avril 1969 de *Population*, la revue de l'I.N.E.D.

On constate, dès ce moment, trois choses : une<br>corrélation entre l'âge et l'orientation, le caractère cumulatif du retard scolaire et l'impact puissant des conditions géographico-socioculturelles sur ce retard (dans l'échantillon, l'âge moyen d'une classe de C.M.2 passe de  $11,9$  ans en région parisienne à  $12,2$  ans en zone rurale; les enfants d'ouvriers de Paris entrent en 6<sup>e</sup> à 11,8 ans et ceux des cadres supérieurs et professions libérales, à 11,3 ans).

Les facteurs géographiques et sociaux interviennent donc dans cette première orientation vers la  $6^e$  (1), mais la réussite scolaire exprimée par l'âge, l'hérédité et le milieu culturel constitue un élément déterminant ; en effet, ce n'est pas seulement une affaire de revenus familiaux, un fils d'instituteur a autant de probabilité d'accéder à la 6<sup>e</sup> qu'un enfant de gros commerçant ou d'industriel et ce sont les filles ou les fils des professions libérales qui ont les plus fortes probabilités d'accès aux études longues.

A quelle allure ont cheminé ces  $55\%$  ayant accès au second degré ? Certains auront pris un retard d'un an, d'autres de deux ans, et ce retard croît avec le temps : en 1963-64, 11,5%<br>de la promotion du C.M.2 ont perdu un an; ensuite la proportion des élèves en retard en 1964-65 atteint 20,6%, l'année d'après 23,6% et en 1966-67, 26,7%. Les délais sont un peu<br>plus importants dans le circuit C.E.G. qu'au lycée.

C'est ainsi que, compte tenu des abandons en cours d'études, s'explique le fait qu'un tiers seulement des élèves entrés en 6<sup>e</sup> en septembre 1962, atteint la seconde quatre ans plus tard.

Ces retards entraînent une élévation constante de l'âge moyen des classes ; les chiffres procurés par cette enquête longitudinale sont confirmés par ceux fournis par le Ministère de l'Education Nationale sur les âges par classes scolaires (voir tableau page 3). Il ressort de ces indications qu'en 1965-66, déjà 20,9% de la génération entrant dans l'enseignement primaire (cours préparatoire) avait au moins une année de retard; en 6<sup>e</sup>, 48,8% et en classe de seconde 66,1% des lycéens étaient attardés.

Sept ans plus tôt, en prenant les mêmes critères d'âge, le retard en cours préparatoire touchait  $24,1\%$  des jeunes enfants, en 6<sup>e</sup> 41,9% et en seconde  $63,6\%$ .

L'augmentation du retard scolaire en cours d'études n'est pas, en fait, nouveau, c'est un phénomène automatique dès qu'on a affaire à un enseignement qui permet les redoublements. On peut toutefois se demander si un enseignement suivi « normalement » par un tiers seulement des élèves est bien adapté à son objet. Ce qui est

plus inquiétant, c'est que le retard paraît s'accroître avec le temps et qu'il concerne une fraction de plus en plus importante des enfants du fait de l'augmentation, bonne en soi, du taux d'entrée en 6<sup>e</sup> (1). Ce sentiment d'être en retard qui est maintenant le lot de la majorité des enfants les prépare mal à leur vie d'homme.

L'enquête de l'I.N.E.D. fournit un autre renseignement, d'ailleurs corollaire du redoublement de classes, il s'agit des abandons dont le taux s'élève régulièrement : 6,8% en 6°, 7,3%<br>en 5°, 8,1% en 4° et 11,3% en 3°.

Qu'advient-il des enfants qui n'effectuent pas le circuit lycéen jusqu'à la seconde ? Si l'on photographie en septembre 1962 la promotion qui vient de quitter le C.M.2, puis en septembre 1964, puis en septembre 1966, il apparaît que sur la promotion de départ, 2,1  $\frac{9}{6}$  des<br>enfants ont été mis au travail en 1962, 19,4 % en 1964, et 33,2% en 1966, dans les plus<br>mauvaises conditions *puisque* 28% *l'ont été*<br>*sans aucune formation professionnelle préalable.* 

Enfin,  $22.2\%$  de la promotion initiale se trouve dans l'enseignement professionnel court, en 1966, mais  $13.5\%$  ont également un retard de un à deux ans sur une scolarité normale.

L'effet du milieu résidentiel et socio-professionnel est marqué : pour l'ensemble des élèves<br>entrés en 6<sup>e</sup>, 28% des Parisiens arrivent « à<br>l'heure » en seconde, et 13% des ruraux, la moitié des enfants des cadres supérieurs et professions libérales atteignent la seconde en quatre ans contre 66% pour les enfants de<br>salariés agricoles et 63% pour ceux d'ouvriers ;<br>s'agit-il là de l'effet d'une sélection au départ ou d'une application d'autant plus grande chez l'enfant qu'il est issu d'un milieu plus modeste?

L'effet d'âge sur les destinées des jeunes est considérable. En 1962, la promotion s'étageait principalement sur 4 générations et si  $4.6\%$ avaient plus de 13 ans révolus, 6,9% avaient<br>moins de 10 ans. Or, quatre ans plus tard, le taux de scolarisation des plus vieux aux plus<br>jeunes s'échelonne de 3,6% à 99%; se retrouvent<br>en seconde, moins de 1% de ceux de plus de<br>13 ans et 41% de ceux qui n'avaient pas 10 ans.

Cette enquête a montré la validité des jugements portés à l'origine par les maîtres, en classes C.M.2, sur la réussite scolaire de leurs élèves : parmi ceux notés, en 1962, « excellente réussite »,  $93\%$  étaient encore scolarisés en<br>1966 dont 59% en seconde. En revanche, le groupe « mauvaise réussite » ne comportait plus que  $25\%$  de scolarisés et 0,2% en seconde. Ceci infirme, statistiquement, l'idée très répandue sur les « révélations » d'élèves au cours de l'adolescence, bien que les cas d'espèces ne puissent être exclus. L'enquête fait apparaître

<sup>(1)</sup> Si 55% de l'échantillon en moyenne, entrent en 6<sup>e</sup>, le taux s'étage de 72% en région parisienne à 42% en zone rurale, de 94% pour les enfants des cadres supérieurs à 32% pour ceux des salariés agricoles.

<sup>(1)</sup>  $55\%$  en 1962 et 66% en 1968.

à ce propos des « bavures » dues à des motifs familiaux ou sociaux : alors que  $7\%$  des « excellents » ne sont plus scolarisés en 1966,  $5\%$ des « mauvais » stagnent encore en  $4^e$  et en  $3^e$ .

Malgré ces accidents, le classement des élèves, selon la combinaison de l'âge au départ et du degré de réussite scolaire s'établit pendant les quatre années ultérieures avec rigueur et constance; si le retard initial s'aggrave parmi les plus de 13 ans en C.M.2, même notés excellents  $-$  aucun n'est en seconde  $-$  tous les moins de 10 ans sont encore scolarisés et 67 $\frac{9}{6}$  se trouvent en seconde; l'âge en fonction des résultats donne donc une bonne indication sur l'avenir scolaire, c'est là un signe essentiel des aptitudes.

On en vient ainsi à se demander s'il ne vaudrait pas mieux envisager, pour éviter cette déperdition sur le parcours, un enseignement comportant, comme par exemple aux Etats-Unis, très peu de redoublement grâce à un système de classes adaptées aux capacités ce qui permettrait d'ailleurs aux plus doués d'avancer à leur rythme.

P. LONGONE.

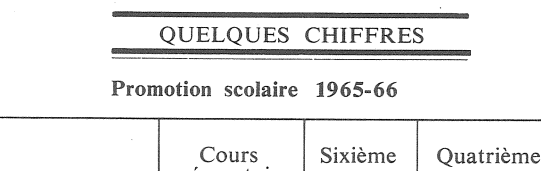

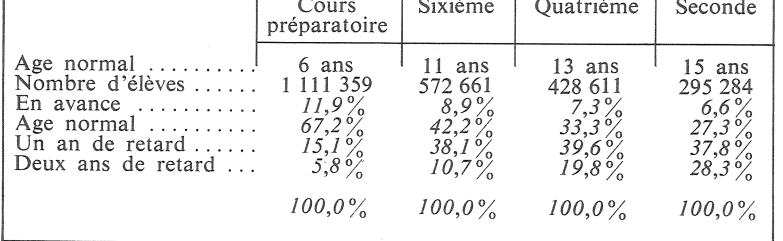

Sources : Tableaux de l'éducation nationale, édition 1967. I.P.N.<br>On a pris en compte l'âge au 1<sup>er</sup> janvier de l'année scolaire en cours (1-1-66) pour obtenir la répartition ci-dessus des effectifs des 4 classes considérées.

#### SANTE ET POPULATION

#### La mortalité maternelle

Relèvent de la mortalité maternelle, les décès qui interviennent du fait de la grossesse, de l'accouchement, et des suites de celui-ci. Il s'agit d'une léthalité consécutive à des infections, aux hémorragies, à la toxémie, à certains avortements et à diverses autres complications de la grossesse et de l'accouchement.

Si, désormais, l'importance statistique de ces décès est minime  $(0,32)$  pour 1 000 naissances vivantes, en 1965, pour la France, et en chiffres absolus 269 en 1967). ils ont représenté un véritable<br>fléau autrefois (2 à  $3\frac{9}{6}$  des naissances au xville siècle) et ils<br>demeurent, humainement et socialement, très douloureux étant donné qu'ils frappent des femmes jeunes, quelquefois déjà mères de famille; en outre, si ce taux de<br>0,32 pour 1 000 naissances est apparemment faible, il n'est plus

du tout négligeable lorsqu'on le calcule par rapport à la mortalité féminine totale des groupes d'âges concernés ; ainsi, dans la période 1953-1958, la mortalité maternelle a représenté  $7\%$  de la mortalité féminine totale entre 20 et 24 ans et  $7.8\%$  dans le groupe 25 à 29 ans.

#### « Autrefois un fléau ».

La démographie historique nous apprend qu'autrefois lorsque cette mortalité maternelle faisait de grands ravages, c'est en France qu'elle était la plus faible, en particulier au xvIII<sup>e</sup> siècle et au début du xix<sup>e</sup> siècle. Néanmoins  $2\%$  des premières naissances entraînaient le décès de la mère.

A la fin du xvIIe siècle, Louis XIV supprime le monopole des accouchements, détenu jusque là par les matrones et confie l'accouchement de Mile de Lavallière à un chirurgien réputé : Mauriceau. Dès 1668, Mauriceau publie un traité d'obstétrique qui mit la France très en avance dans l'art des accouchements; il surgit une pléiade de grands accoucheurs et sages-femmes.

Vers 1760, l'initiative d'un ministre physiocrate, Henri Jean-Baptiste Bertin (1720-1792) qui créa en province des écoles de sages-femmes ne contribua pas peu à l'avance que prit en Europe, l'obstétrique française.

Sigmund Peller, qui a étudié l'histoire démographique des familles régnantes européennes de 1500 à 1850 (sur 2 850 femmes), montre que, dans cet échantillon pourtant socialement privilégié, la mortalité maternelle, limitée aux deux premiers mois suivant l'accouchement, s'élevait aux xvie et xviie siècles à  $1,97\%$  des naissances, au xviiie à  $2,01\%$  et de<br>1800 à 1850 à  $1,88\%$ ; ce n'est que dans la seconde moitié du qu'elle baissait sensiblement :<br>1,47%. Toujours dans ce même<br>milieu, 27% des décès de femmes<br>fécondes avant 50 ans, étaient dus à la mortalité maternelle aux  $XVI^e$ ,  $XVII^e$  et  $XVIII^e$  siècles et 33% au  $XIX^e$ .

La loi du 19 ventôse an XI (10 mars 1803) interdit la pratique des accouchements aux femmes non munies d'un diplôme de sage-femme, délivré après deux ans d'études, six mois de stage dans un hospice, et un<br>examen. L'enseignement à Paris est organisé sous la direction de Baudeloque. L'usage (fin du XVIII<sup>e</sup> siècle) de l'ergot de seigle diminue beaucoup la mortalité maternelle par hémorragie.

Ce n'est vraiment que dans la deuxième partie du xix<sup>e</sup> siècle, notamment grâce aux travaux de Semmelweiss sur l'étiologie de la fièvre puerpérale (1861), que les infections à l'occasion des accouchements, diminuant fortement, la mortalité maternelle baissa.

Mortalité maternelle (décès pour 100 000 naissances vivantes)

|                                                                                                    | 1929-<br>31                                                        | 1936-<br>38                                                                         | 1940                                                                      | 1946                                                                      | 1951                                                                                      | 1960                                                                                       | 1965                                                                                               |
|----------------------------------------------------------------------------------------------------|--------------------------------------------------------------------|-------------------------------------------------------------------------------------|---------------------------------------------------------------------------|---------------------------------------------------------------------------|-------------------------------------------------------------------------------------------|--------------------------------------------------------------------------------------------|----------------------------------------------------------------------------------------------------|
| France<br>Italie $\ldots \ldots \ldots \ldots \ldots$<br>Allemagne<br>Pays-Bas $\dots\dots\dots\dots$<br>Norvège $\dots\dots\dots\dots\dots$<br>Suède<br>Angleterre-Galles<br>Danemark $\ldots$ ,<br>Etats-Unis $\ldots \ldots \ldots$<br>Canada<br>Australie<br>. | 271<br>522<br>279<br>329<br>312<br>365<br>429<br>368<br>677<br>480 | 260<br>425(a)<br>272<br>470<br>280<br>268<br>290<br>339<br>350<br>500<br>390<br>510 | 180<br>380<br>220<br>240<br>200<br>220<br>280<br>240<br>380<br>400<br>410 | 120<br>290<br>160<br>150<br>130<br>100<br>150<br>150<br>160<br>180<br>190 | 80(b)<br>110<br>150<br>189<br>80<br>100<br>90<br>70<br>60(b)<br>80<br>(c)<br>90(b)<br>110 | 51,6<br>40.7<br>115<br>105.7<br>38,9<br>42<br>37,2<br>39,5<br>30,2<br>37,1<br>44,9<br>52,5 | 32,1<br>29,8(d)<br>71,1(d)<br>80,5<br>28,5<br>18,3<br>13,8<br>25,5<br>13.9<br>31,5<br>32,2<br>33,2 |
| $(h)$ 1952<br>$(n)$ 1035-37                                                                                                    |                                                                    | $(c)$ 1950                                                                          |                                                                           | $(d)$ 1964                                                                |                                                                                           |                                                                                            |                                                                                                    |

(a)  $1935-37$  (b)  $1932$  (c)  $1930$  (d)  $1904$ <br>Chiffres extraits des rapports O.M.S. 1936-1960 et calculés pour 1965.

Il n'en reste pas moins qu'en 1906-1909 on comptait en France, bien que nous ayions alors la plus faible mortalité maternelle, 5,13 décès pour 1 000 naissances et encore 4,85 en 1912. En 1936-38, elle avait baissé, en un quart<br>de siècle, de moitié : 2,6. A partir de 1945, grâce aux antibiotiques<br>qui éliminent la majorité des décès dus à l'infection, la baisse est spectaculaire : 1,2 en 1946, taux qui diminue régulièrement jusqu'à 0,32 pour 1 000 naissances en 1965.

Malheureusement la place de la France n'est plus en tête, nous n'occupons que le huitième rang comme pour la mortalité infantile (voir tableau). Il suffit de comparer les données danoises, suédoises et françaises en 1936-38 et en 1965 pour consater qu'il reste beaucoup à faire dans notre pays.

#### Les caractères de la mortalité maternelle.

Actuellement le quart des décès intervient durant la grossesse et les trois quarts lors de l'accouchement ou de suites malheureuses. Un examen détaillé des causes de décès ne permet pas de dégager les directions privilégiées d'une politique en la<br>matière. Ainsi l'opinion incrimine souvent les avortements; or, la part des avortements, septiques ou non, spontanés et pro-<br>voqués, dans le total, était en 1964 de  $13,6\%$  (39 décès) alors que dans des pays mieux placés que la France pour la mortalité maternelle, elle atteignait  $23\%$ au Danemark, 48% aux PaysBas, 12,5% en Suède, 19,8% en Angleterre et  $10,4\%$  en Belgique.

Il est par ailleurs notable qu'en<br>France la part (48 % en 1964) des autres complications de la grossesse et de l'accouchement (autres que les infections, hémorragies et avortements) est sensiblement plus élevée que dans les autres pays européens; les toxémies, elles, représentent 11,9%, les<br>avortements 13,6%, les hémorragies 16,8% et les infections<br>seulement 9,4%.

Ces taux movens de mortalité maternelle sont en fait une notion arithmétique qui recouvre de fortes différences selon l'âge de la mère, le lieu, les conditions<br>sociales. On retrouve des distorsions comme en matière de mortalité infantile ce qui montre qu'elle participe également à des motifs endogènes et exogènes, à des raisons liées à l'héritage génétique de la mère et à d'autres dépendant de l'environnement socio-culturel.

En 1963, pour une moyenne de 0.38 pour 1 000 naissances cette mortalité maternelle s'étalait de 0,17 entre 20 et 24 ans, à 0,88 de 35 à 39 ans et même à 2,17 de 45 à 49 ans. Des études américaines ont dégagé des corrélations entre mortalité maternelle et mortalité néonatale infantile quant aux âges et au rang de naissance (elle est toujours plus élevée lors de la première naissance).

Les écarts entre départements sont plus étonnants encore : sur cinq ans (ceci afin d'éliminer les variations aléatoires annuelles sensibles sur des petits nombres) on allait de 0,2 pour 1 000 à 1,3 pour 1 000 (en 1955-59). La mortalité maternelle était inférieure<br>à 0,4 à la fois dans des départements très urbanisés et relativement bien équipés médicalement Bouches-du-Rhône, (Seine, Rhône, Meurthe-et-Moselle) et aussi dans des départements agricoles et ruraux (Eure, Vendée, Lozère, Manche et Landes, Haute-Savoie). Elle excédait 0,85 dans des départements plutôt ruraux : la Meuse, le Cher, la<br>Creuse, l'Ariège, le Var, la Haute-Vienne.

La littérature sur la mortalité maternelle est moins nourrie en France qu'en Italie, aux Etats-Unis ou en Grande-Bretagne.<br>Bien que la mortalité maternelle n'affecte que quelques centaines de jeunes femmes par an, il semble qu'il vaudrait la peine de rechercher pour quelles raisons la France s'est ainsi laissée distancer depuis la dernière guerre.

P.L.

### A paraître fin avril 1969

Les professions en France Evolution et perspectives

par Ph. d'Hugues et M. Peslier<br>Col. "Travaux et documents" INED, 472 p. Prix 36 F. Editeur P.U.F.

#### **SOMMAIRE** DE POPULATION n° 2 avril 1969

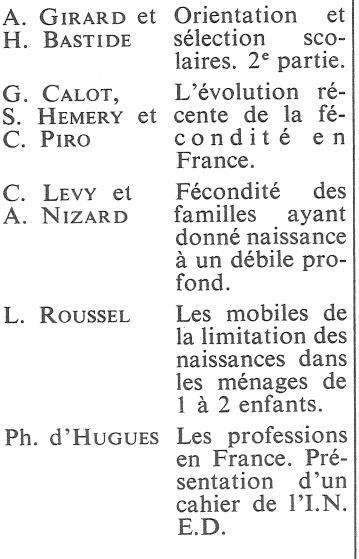